#### **PROGETTO MANUTENZIONE INDICE SBN NOTA OPERATIVA CARICAMENTO IN INDICE DEI SOGGETTI DI POLO**

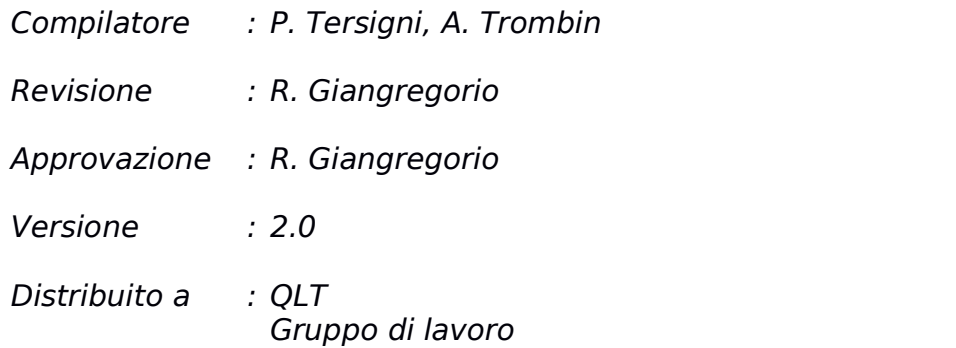

### **PROGETTO MANUTENZIONE INDICE SBN NOTA OPERATIVA CARICAMENTO IN INDICE DEI SOGGETTI DI POLO**

*Compilatore : Almaviva S.p.A.*

*Versione : 1.0*

*Distribuito a : ICCU*

#### PROGETTO MANUTENZIONE INDICE SBN NOTA OPERATIVA CARICAMENTO IN INDICE DEI SOGGETTI DI POLO Versione 2.0

## 31 gennaio 2018

#### **Indice**

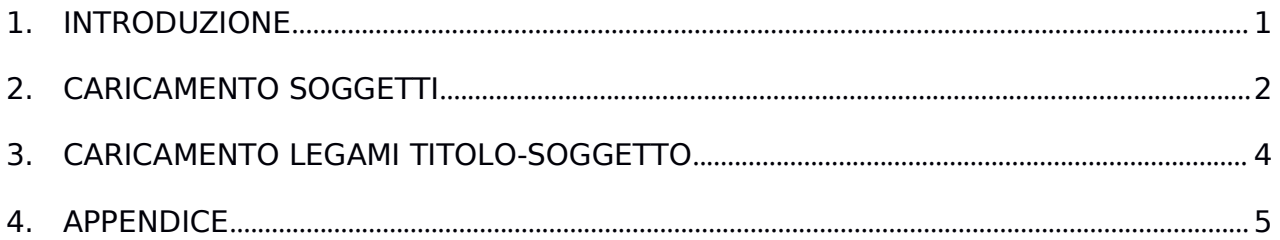

*Versione 2.0 31 gennaio 2018*

### <span id="page-3-0"></span>1. **INTRODUZIONE**

Il documento è stato rivisto e modificato in base alle esigenze emerse in corso di caricamento soggetti del polo CFI, e quindi ne viene prodotta la versione 2.0.

Lo scopo dell'attività descritta nel documento è il caricamento offline - nella base dati di Indice - dei soggetti creati in locale dai poli che ne facciano richiesta.

Oltre ai soggetti vengono caricati i rispettivi legami con i titoli.

## <span id="page-4-0"></span>2. **CARICAMENTO SOGGETTI**

L'elenco dei soggetti da importare in Indice è costituito da tutti (e solo) i soggetti con codice soggettario 'FIR', tranne quelli da scartare individuati di volta in volta in base a specifiche esigenze di polo.

Il caricamento dei soggetti in Indice si sviluppa nei passi di seguito descritti.

- 1. Scarico dei soggetti del polo in formato .csv (a cura del polo). Per il formato .csv del file vedere Appendice - Formati di scambio - Formato tabella soggetti.
- 2. Scarico dei legami titolo-soggetto del polo in formato .csv (a cura del polo). Per il formato .csv del file vedere Appendice - Formati di scambio - Formato tabella legami titolo-soggetto.
- 3. Scarico dei soggettidi Indice in formato .csv (la gestione viene effettuata su file per poter operare in modalità off-line e quindi non interferire con le attività del sistema).
- 4. Generazione delle chiavi (240 caratteri) deisoggetti di polo in base alla routine di calcolo utilizzata dall'Indice.
- 5. Generazione delle chiavi (240 caratteri) dei soggetti di Indice: queste chiavi devono essere generate in quanto le chiavi attualmente presenti in Indice sono di 80 caratteri e quindi non hanno lunghezza sufficiente per il confronto con i dati di polo.
- 6. Trattamento dei dati dei soggetti.

Quando non diversamente specificato la procedura opera direttamente sulla base dati di Indice, senza effettuare chiamate al protocollo Sbnmarc.

Il primo confronto dei soggetti di polo con i soggetti di Indice viene effettuato per chiave, ed in base al risultato di tale confronto si possono verificare le seguenti situazioni:

A. in Indice **esiste** un soggetto con **chiave uguale**

- a) il soggetto è **uguale** anche per **CID**
	- **edizione uguale**: soggetti con chiave, cid ed edizione uguale, non occorre effettuare alcuna operazione
	- **edizione diversa**: soggetti con chiave uguale e cid uguale ma edizione diversa, la procedura aggiorna l'edizione in Indice
- b) il soggetto ha **CID diverso**
- **edizione uguale**: soggetti con chiave ed edizione uguale ma CID diverso, la procedura inserisce in TS\_CID\_VAR la coppia CID polo/ CID-indice
- **edizione diversa**: soggetti con chiave uguale ma cid diverso ed edizione diversa, la procedura aggiorna l'edizione in Indice e inserisce in TS\_CID\_VAR la coppia CID-polo/ CID-indice
- B. in Indice **non esiste** alcun soggetto con **chiave uguale**, si procede con il confronto in base al CID
	- a) **esiste** un soggetto con **stesso CID**: soggetti con cid uguali ma con differenze di vario tipo nella chiave, si procede in modo diverso a seconda dell'entità delle differenze tra le due chiavi:
		- nel caso di soggetti completamente diversi nella semantica (che non presentano alcuna parola in comune tra le due chiavi) la coppia viene inserita in varie liste di controllo da sottoporre all'attenzione del polo e dell'Istituto; sarà loro compito stabilire se mantenere il soggetto di Indice o sostituire il soggetto di Indice con quello di polo
		- nel resto dei casi (la maggior parte) la procedura modifica il soggetto di Indice con la stringa del soggetto di polo utilizzando l'apposita funzione di protocollo; ne consegue che la modifica del soggetto viene effettuata previo confronto dei livelli di autorità associati ai due soggetti (quello di polo e quello di Indice)
	- b) **non esiste** un soggetto con **stesso CID**: soggetto non trovato in Indice né per chiave né per CID, la procedura inserisce il nuovo soggetto in Indice mantenendo il CID di polo (tramite attivazione della funzione di creazione soggetto del protocollo Sbnmarc).

## <span id="page-6-0"></span>3. **CARICAMENTO LEGAMI TITOLO-SOGGETTO**

Per una migliore comprensione del documento si specificano alcuni termini di seguito usati:

❖ **Utente operante**: è il polo/biblioteca di cui si stanno caricando i dati.

❖ **Ute\_var**: è il polo/biblioteca che ha inserito/variato i legami titolo soggetto già presenti in base dati per il titolo per cui si sta verificando la possibilità di importare dal polo un legame titolo-soggetto.

A partire dal file dei legami fornito dal polo la procedura controlla se il titolo ha dei legami in Indice:

a) il titolo **non presenta legami a soggetti**, la procedura **inserisce** in base dati **il legame** previo controllo

b)il titolo **è già soggettato**, in questo caso il caricamento dei legami da parte della procedura deve seguire le attuali regole dell'indice che si basano sulla priorità nella soggettazione assegnata ai poli e registrata nella tabella della cosiddetta 'gerarchia dei poli'.

Nella versione 1.0 del presente documento si faceva riferimento alla nuova tabella della gerarchia dei poli, contenente la suddivisione per polo/biblioteca e non più solo per polo.

In realtà tale tabella non è stata disponibile per il caricamento del polo CFI e non lo è ancora, per cui i controlli sulla soggettazione vengono effettuati ancora in base alla tabella organizzata per livello di polo.

I casi che - in base al confronto tra ute-var e utente operante - escludono l'aggiornamento del titolo già soggettato sono i seguenti:

- A. L'utente operante è un polo/biblioteca soggettatore (è presente nella tabella della gerarchia)
	- o l'utente che ha effettuato l'ultima variazione sul legame esistente (ute-var) è un polo/biblioteca soggettatore: confronta le priorità tra i due utenti, se ute-var ha priorità maggiore non permette l'inserimento del legame
	- o ute-var non è un polo/biblioteca soggettatore: se ute-var è' un utente di ID non permette l'inserimento del legame
- B. L'utente operante non è un polo/biblioteca soggettatore
	- o ute-var è un polo/biblioteca soggettatore: non permette l'inserimento del legame
	- o ute-var non è un polo/biblioteca soggettatore: se i due utenti sono diversi non permette l'inserimento del legame.

Nei casi in cui l'inserimento dei legami è ammissibile:

*Versione 2.0 31 gennaio 2018*

- ➢ se **utente operante** e**ute\_var sono uguali** si aggiungono i legami nuovi
- ➢ se **utente operante** e **ute\_var sono diversi** si cancellano tutti i legami del titolo con i soggetti e si inserisce il nuovo legame.

# <span id="page-8-0"></span>4. **APPENDICE**

Specifiche formato .csv per scambio dati tra polo e indice

## *Formato tabella soggetti*

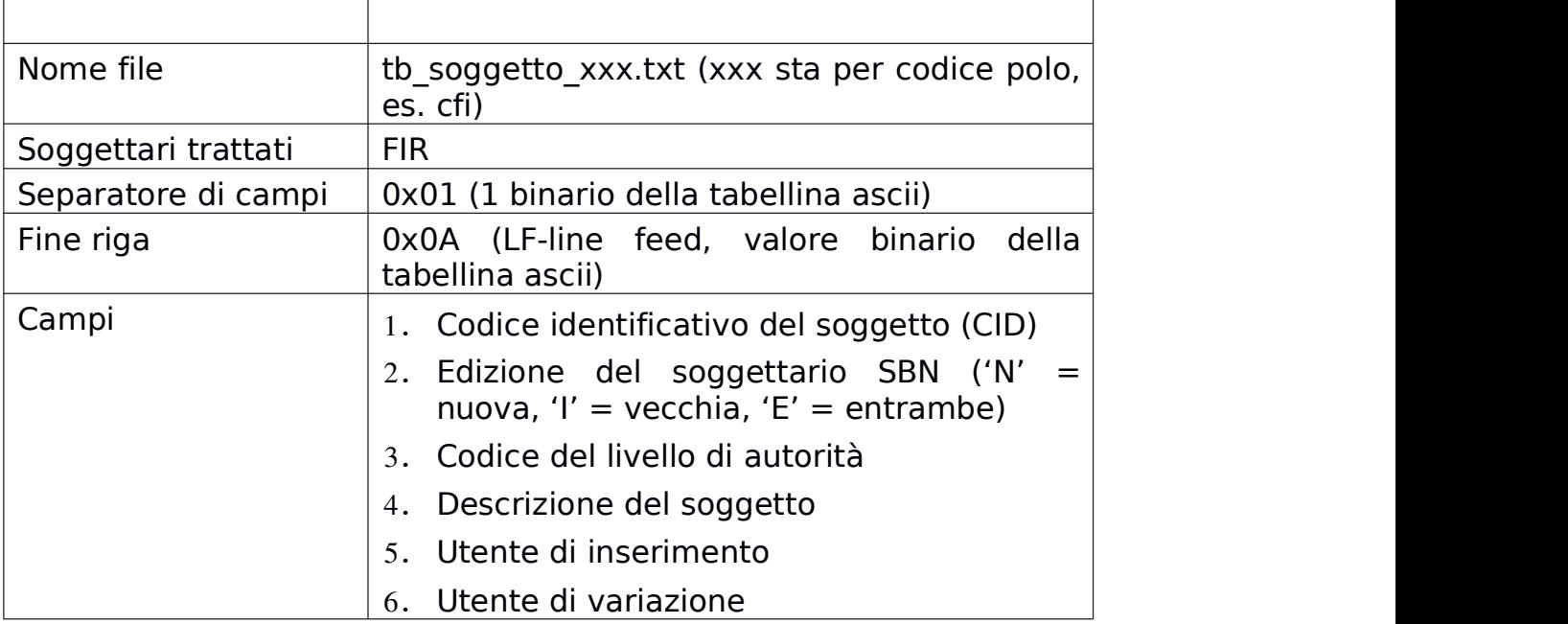

## *Formato tabella legami titolo-soggetto*

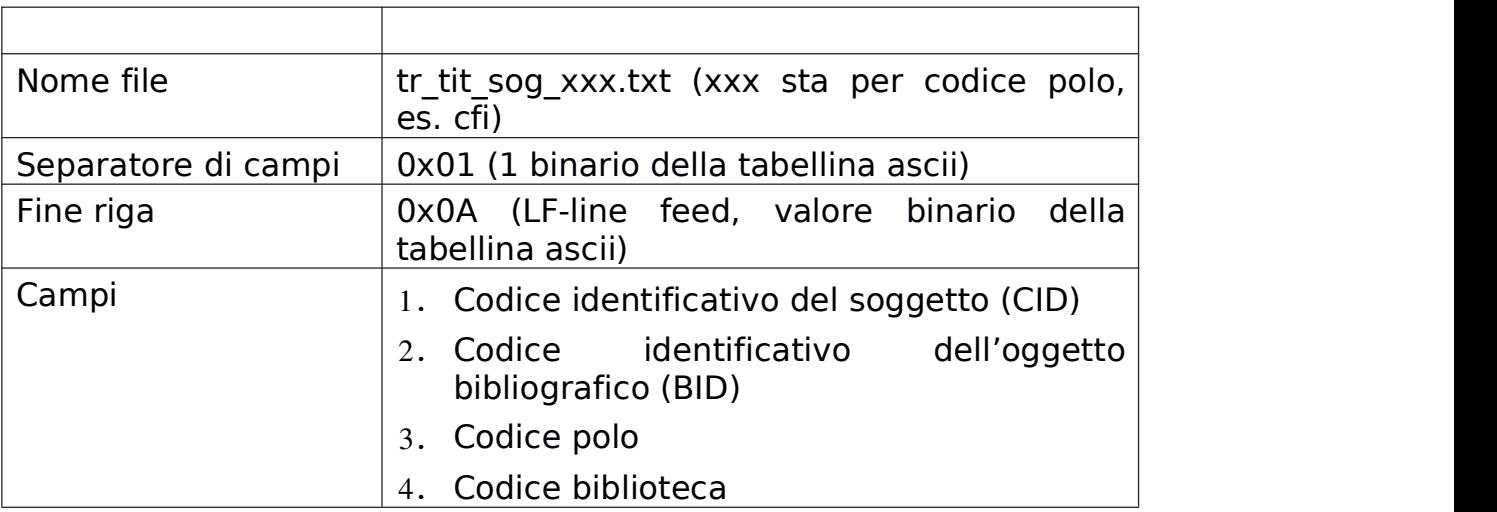